# **Thema: Content Management Systeme**

### "Ein **Content-Management-System** (kurz: **CMS**, übersetzt:

**Inhaltsverwaltungssystem**) ist ein System, das die gemeinschaftliche Erstellung und Bearbeitung von Inhalt, bestehend aus Text- und Multimedia-Dokumenten, ermöglicht und organisiert, meist für das World Wide Web. Ein Autor kann ein solches System auch ohne Programmier- oder HTML-Kenntnisse bedienen. Der darzustellende Informationsgehalt wird in diesem Zusammenhang als Content (Inhalt) bezeichnet."

(Quelle:<http://de.wikipedia.org/wiki/Content-Management-System>, abgerufen am 04.05.2010, 19:00 Uhr)

Beispiele von CMS Anwendungen:

- Wordpress (http://wordpress.com/)
- Drupal (http://drupal.com/)
- TYPO3 (http://typo3.com)
- Joomla (http://www.joomla.org/)
- MediaWiki (http://www.mediawiki.org)1
- PM Wiki (http://www.pmwiki.org/)
- Commsy (http://commsy.net/)
- moodle (http://moodle.de/)

Wir beschäftigen uns im Folgenden mit der Schulcommsy-Plattform, einer Installation der Software Commsy, die an der Universität Hamburg entwickelt wurde:

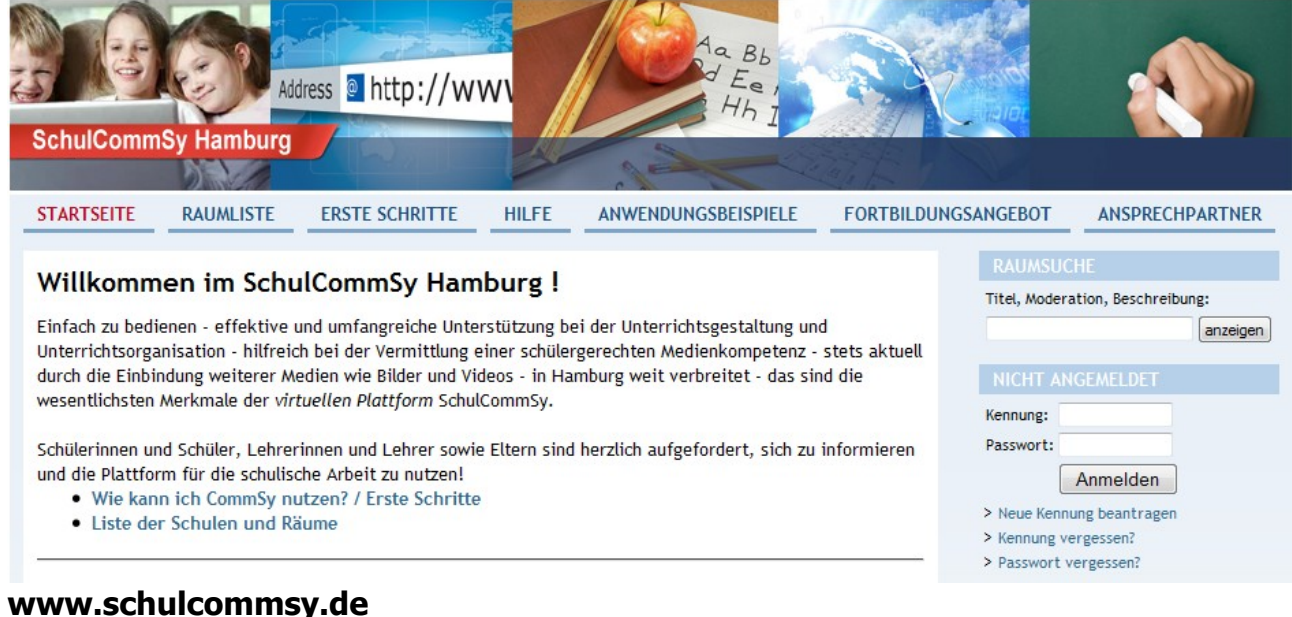

#### $1 - 2$

#### Informatik R9 H.Morisse 05.Mai 2010

## **Aufgabe 1:**

Richte Dir eine Kennung auf "Schulcommsy.de" ein. Es handelt sich um einen Server, der u.a. von der Behörde für Schule und Berufsbildung und vertrauenswürdigen Organisationen betreut wird, daher ist es angemessen, sich mit echtem Namen zu registrieren. Wähle hierzu "Kennung beantragen" und führe alle folgenden Schritte aus.

Zur Erinnerung nächste Woche:

Meine Kennung:

### **Aufgabe 2:**

Melde Dich in dem Raum "Informatik Kurs "Web 2.0" an. Der hierzu erforderliche Teilnamecode lautet: **web2.0R9** (Groß- und Kleinschreibung beachten!)

Im Raum befindet sich unter "Materialien" eine Aufgabe, die Du bearbeiten sollst.